# **AutoCAD Crack Free Download**

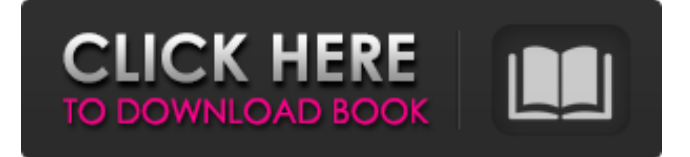

### **AutoCAD Crack+ Serial Key Download Latest**

AutoCAD is a Windows application with three editions. Originally priced at US\$2,500, AutoCAD LT (formerly AutoCAD 7) is the entry level edition, allowing the user to create 2D drawings on paper-size plots. For more complex design tasks, AutoCAD Professional (formerly AutoCAD LT 2008) is offered at US\$6,500. AutoCAD LT 2013 costs US\$2,200. The only real price difference between the three editions is that AutoCAD Professional, as of 2013, can be upgraded for an additional \$5,100 for a year's subscription. Starting in 2014, AutoCAD LT 2013 and AutoCAD Professional were renamed Autodesk AutoCAD. AutoCAD was also bundled with DesignSpark, a collaborative design program. This page provides a step-by-step AutoCAD tutorial. If you are new to AutoCAD, take a look at my AutoCAD step-by-step tutorial. There I provide a simple introduction to AutoCAD, explain how to install and operate AutoCAD, walk through basic AutoCAD commands, and demonstrate how to create a circle and a line. You may also be interested in my post: I. Setting Up AutoCAD 1. Getting Started 2. Installing AutoCAD 3. Getting Online Help II. Creating a New AutoCAD Drawing II.a Creating a New Drawing 1. Using the New Drawing Tool a. The Menu Bar 1. The Menu Bar 2. The New Drawing Tool 3. Opening a New Drawing 4. Selecting a Startpoint 5. Drawing a Line 6. Saving a Drawing 2. The Ribbon a. File - Save b. View - Properties c. Edit - Undo d. View - Dimensions e. Drawing - Properties f. Drawing - Copy g. Drawing - Lock h. Drawing - Extents i. Drawing - Measure j. Drawing - Annotate k. Drawing - Annotate Line l. Drawing - Annotate Rectangle m. Drawing - Text n. Drawing - Shape Builder o. Drawing - Freehand p. Drawing - Freeze

#### **AutoCAD Torrent Download [Latest 2022]**

A scripting language for AutoCAD, AutoLISP, is included in AutoCAD since its inception. It has been described as an acronym for "Automatic CADLisp". Limitations AutoCAD has had various limitations over the years. AutoCAD Classic was limited to one screen. After 2010, AutoCAD 2015 has a limit of 256 planes and 128 sheets per drawing. The AutoCAD 2012 and 2013 versions only support 32-bit numbers. AutoCAD 2016 supports 64-bit numbers but older versions do not. It is also possible to import to AutoCAD 2016, but not directly from any previous version. Older versions of AutoCAD do not support many standard AutoCAD commands or CADG drafting standards. AutoCAD does not natively support the drafting standards in DGN, DWG, and DXF. This limitation has been alleviated with some third party tools. The AutoCAD 2014 and AutoCAD 2016 release are the first to support 64-bit floating point numbers. This makes it possible to work with extremely large values. History In 1985, David Morgan and his team at Morgan Software began developing a CAD product based on their recently acquired Navisystem software. In December 1987, Autodesk, Inc. acquired Morgan Software and the CAD product was released as Autocad in November 1988. Autocad was later renamed to AutoCAD. Autocad was originally a Windows-based application and has continued to be Windows-based. In January 1993, Autodesk, Inc. acquired a 20 percent stake in

Compugraphics. This move made Autodesk the majority shareholder in Compugraphics and caused Autodesk to end its relationship with Compugraphics as a distributor. In 1995, Autodesk developed a 32-bit version of Autocad, Autocad R11. This was only available for the PC. In 1996, Autodesk released AutoCAD 2000, the first version that allowed CADG (a predecessor to DXF) drawings to be imported into Autocad. The first of its two editions (AutoCAD 2000 and AutoCAD 2000-plus), AutoCAD 2000 was the first to support 3D drawings. In 1997, Autodesk released AutoCAD 2001, which had several innovations. Its CAD shell interface is more similar to Microsoft Windows, rather than a command-line interface similar to the DOS/MS-DOS interface of earlier a1d647c40b

## **AutoCAD X64**

Click on File > New from Template. In the right panel, go to Autocad 2015 MSDS and select the "Autocad Base" In the right panel, click on the "Deploy this Template" button. This will open the "Deploy Template" dialog box. Select Autocad 2015 MSDS from the list. Click "OK". On the left panel, click on Template Collections. In the new window that opens, click on "Add" and select the "Autocad Base" from "Template Collection". In the right panel, click on the "Deploy this Template" button. This will open the "Deploy Template" dialog box. Select Autocad Base from the list and click on "OK". Click "OK". You have successfully deployed the Autocad template. In the past, rubber articles such as automobile tires, rubberized bumpers, shock absorbing rubbers for automotive suspension systems, and the like were produced by shaping an uncured rubber composition into the desired shape and then vulcanizing the rubber composition to form the rubber article. More recently, rubber articles have been prepared by extruding a rubber composition from a die into a mold. The resulting rubber article may be vulcanized at a later time. This process is called "in situ" vulcanization. A significant drawback with this "in situ" vulcanization process, however, is that curing agents, such as sulfur, peroxide and/or polymeric vulcanization activators are required to vulcanize the rubber. These curing agents are often volatile and toxic, and require a large amount of energy to volatilize. Thus, various so-called green tire formulations and in situ rubber vulcanization processes that do not require the use of curing agents are desirable. U.S. Pat. No. 4,132,648 discloses "in situ" vulcanization of a styrene/butadiene copolymer rubber composition using a solid, azo-dye vulcanization activator system.Q: Difficulty in changing color in tkinter on GUI i have following code for tkinter GUI, when i click

### **What's New In AutoCAD?**

Drawing production checklist: Simplify the process of creating parametric and schematic drawings with smarter features and controls for leading drawing tasks, including import of AutoCAD marks, parametric families, and text styles. (video: 1:45 min.) Faster and more reliable drawing creation with a new Vector drawing system: Save time by capturing and editing the dynamic nature of the drawing on the live drawing canvas. (video: 1:15 min.) Improvements to the grid system for improved precision and to help create more accurate data: Use the grid as a guide to align objects precisely within the drawing, such as to scale drawings to fit on the sheet. (video: 1:03 min.) New batch edit commands: Accurately align drawings to a reference point or plane, and snap to extents that interact with the context. (video: 1:18 min.) Refine your editing and drawing skills with the new drawing commands and the new 2D drawing panel. The new panel provides intuitive editing tools such as the document window and the 3D modeling panel, in a compact workspace. (video: 1:45 min.) Refined image-editing tools: Edit images with dynamic previewing and improved selection capabilities, including using a temporary transform. (video: 2:33 min.) Embed drawings from the web directly into a layout. Embed layouts directly into drawings from webpages. Designers can quickly insert and edit layouts from anywhere in the world. (video: 1:30 min.) Faster drawing tools: Sketch and draw using a freeform graphics tablet and any Windows device. Use the new command line and command-line tools to make more design decisions as you draw. Get better, real-time access to the drawing commands and the command-line tools. (video: 2:05 min.) Make layouting and drawing more efficient by using the new Windows operating system. Use Windows 10 to enhance your drawing skills. (video: 1:03 min.) New coordination tools and dimensioning: Place multiple drawings on a single sheet. Draw around the drawings and manage the geometry of all the drawings on the page. (video: 1:18 min.) Create and use multipart layouts and multipart drawings in AutoCAD.

# **System Requirements For AutoCAD:**

Windows Vista, Windows 7, or later Mac OS X 10.8 or later DirectX 11.0 or later 2 GB RAM PC: Intel Core 2 Quad CPU 2.6 GHz or faster NVIDIA GeForce 6800 Ultra or Radeon HD 2600 XT (256 MB VRAM) Windows XP, Windows Vista, or Windows 7 Mac OS X 10.5 or later Minimum resolution: 1280 x 1024 Mac OS X: Intel Core 2 Duo CPU 2.